POPULATION

Janvier 1977 Numéro 98

SOCIÉTÉS

Bulletin Mensuel d'Informations Démographiques, Économiques, Sociales

et

# La famille résiste

A famille, cette cellule de base de toute société, comme l'énonce le Plan d'action mondial adopté à Bucarest, va-t-elle disparaître sous la double érosion de sa réduction progressive au couple et d'un reniement des valeurs d'autrefois par les jeunes générations ?

La limitation des naissances a certes rétréci le cercle de famille ; le modèle familial de 1 à 3 enfants s'est généralisé à la ville comme à la campagne, des ouvriers aux cadres supérieurs, des incroyants aux pratiquants ; et les familles nombreuses de 4 enfants ou plus tendent à être de moins en moins fréquentes : alors qu'au cours de l'année 1959, les naissances de quatrième rang ou plus représentaient 23 % des naissances totales, en 1974, leur part tombait à 11 % et celle des naissances d'un troisième enfant diminuait aussi de 16 % à 12 %. Mais s'ensuit-il de cette réduction de la dimension des familles un relâchement des liens familiaux, une altération profonde des attitudes des nouvelles générations à l'égard du fait familial?

Une enquête de l'INED (1) apporte des réponses à une question actuelle, à en juger par le nombre d'articles et d'ouvrages qui lui sont consacrés.

On a interrogé un échantillon de 1 250 parents ayant des enfants mariés, et un second échantillon de même taille de couples mariés de moins de 45 ans ayant encore des parents, sur la famille et les relations entre ses membres. Les questions étaient articulées de façon à mesurer la densité des relations intrafamiliales et à apprécier les attitudes et opinions des deux grou-

(1) La famille après le mariage des enfants. Étude sur les relations entre générations, par L. Roussel et O. Bourguignon. INED « Travaux et Documents », n° 78.

pes. Les deux échantillons sont représentatifs des structures sociologiques, culturelles, démographiques, économiques de la société francaise.

Examinons tour à tour les résultats quant aux données de faits, quant aux attitudes.

## Les faits

L'accroissement, entre la génération des parents et celle des enfants, de la proportion des conceptions prénuptiales et de la cohabitation avant le mariage les oppose-t-elles vraiment? Comment ces manifestations de la permissivité croissante des mœurs sont-elles vécues par les parents et par les enfants mariés ?

A la question, indiscrète, relative à la date de conception du premier enfant, il y a très peu de non-réponses parmi les enfants mariés, 1 à 2%, ce qui montre que le sujet n'est plus tabou ; le taux moyen de conception prénuptiale ressort à 23 %; les facteurs discriminants sont l'appartenance religieuse et le niveau d'instruction : plus celui-ci est élevé, moins il y a de conceptions avant le mariage, la pratique religieuse joue dans le même sens, comme on pouvait s'y attendre. S'il y a eu cohabitation avant le mariage, la part des conceptions prénuptiales s'élève à 40 %. Cette cohabitation est très forte à Paris (30%); pour la France, elle est en<br>moyenne de 15%, mais s'échelonne de 22% pour les plus récentes générations d'enfants mariés, à 11% pour celles qui ont de 35 à 45 ans; elle se pratique davantage parmi les cadres supérieurs que chez les ouvriers. Quant aux parents, s'ils ne sont pas enthousiasmés par la cohabitation prémaritale (10% seulement l'approuvent), ils semblent s'y résigner ; 23 % d'entre eux aident matériellement leurs enfants dans ce cas (22 % selon l'enquête auprès des

enfants). Dans 65 % des cas, des fiançailles sont célébrées et les parents accueillent par une fête de famille celui ou celle que leur enfant a choisi, qu'il y ait ou non cohabitation.

Si l'émancipation des enfants, en particulier dans le domaine de la sexualité, est déjà accomplie bien avant le mariage, comme le dit L. Roussel, la solidarité continue de s'exprimer dans les relations physiques et affectives. Par exemple dans la fréquence des visites, des repas ou des vacances passées en commun, des lettres échangées. La vigueur de ces liens est fonction de la distance qui sépare enfants et parents. On notera que 75 % des enfants résident à moins de 20 kilomètres de l'une au moins des deux familles d'origine, et la distance croît à mesure que l'on s'élève dans l'échelle des catégories socio-professionnelles (la proportion des enfants vivant à plus de 100 kilomètres de leurs parents passe de 7% à 32% des ouvriers aux cadres supérieurs). A la question « votre enfant a-t-il cherché à s'établir près de vous ou de sa belle famille » ?, on trouve  $39\%$  de oui,  $39\%$  de non, 18 % de « ce n'était pas possible » ; parmi les enfants mariés, 26 % ont été influencés par le désir de s'établir près de leurs parents, 53 % ne l'ont pas été. Si objectivement il y a proximité, et si elle atténue le rétrécissement de la cellule familiale au couple, on ne sait dans quelle mesure cette proximité provient du désir de ne pas s'éloigner les uns des autres ou de l'absence de mobilité géographique des générations successives.

Pourtant un autre fait est significatif du maintien des liens entre parents et enfants : la proportion relativement élevée d'enfants célibataires qui continuent de résider chez leurs parents après 20 ans (tableau 1).

#### Tableau I Proportion des célibataires résidant avec leurs parents (en %).

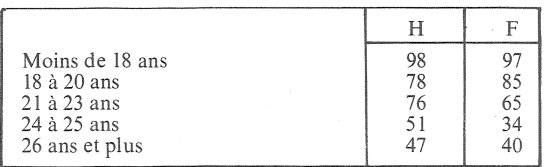

Dans le groupe 21-25 ans, les jeunes femmes célibataires quittent donc en plus grand nombre que les garçons le domicile paternel.

La proportion des enfants qui rendent de « courtes visites » à leurs parents est de 74 % lorsque ceux-ci vivent dans la même commune ; elle atteint encore 55 % s'ils vivent à moins de 20 kilomètres ; selon l'enquête auprès des parents, 39 % des familles prennent un repas en commun par semaine lorsque parents et enfants vivent dans la même commune.

Les vacances sont prises en commun d'autant plus fréquemment que l'on vit plus éloigné : dans 32 % des cas selon les parents (et 28 % selon les enfants) lorsque l'on habite la même commune, mais dans 50% des cas si l'on vit à 500 kilomètres de distance.

Un parent sur cinq écrit au moins une fois par semaine à ses enfants s'ils habitent à une distance comprise entre 100 et 500 kilomètres; dans la même situation géographique, un enfant marié sur quatre écrit hebdomadairement à ses parents.

Si l'on regroupe les pourcentages des « courtes visites », des « visites quotidiennes », des « visites une fois par semaine » des enfants mariés aux parents, on atteint 43 % lorsqu'ils vivent à moins de 20 kilomètres les uns des autres : la proportion est plus faible pour les cadres moyens et supérieurs  $(34$  et  $35\%$ ) et pour les enfants ayant fait des études supérieures (37 %) et d'autant plus forte que les études faites ont été plus courtes. Cette plus faible manifestation des relations affectives chez les cadres et les intellectuels s'explique-t-elle par leur activité, par un esprit moderniste plus accusé, ou par l'égoisme qui accompagne souvent la réussite sociale?

Ces données, en somme, montrent un désir commun des générations successives de concilier l'autonomie des jeunes et le maintien de relations affectives assez denses. On retrouve ce trait dans les services mutuels rendus pour la garde quotidienne ou les vacances des petitsenfants (dans 51% des cas, les parents reçoivent en vacances un ou plusieurs petits-enfants. dans 36 % des cas la grand-mère garde l'enfant de moins de 3 ans dont la mère travaille).

# La famille et l'argent

Du fait de l'allongement de la vie, l'héritage, lorsqu'il y a matière à transmission, n'intervient qu'au milieu de la vie d'adulte des enfants mariés. Sont-ils préoccupés par ce problème, voudraient-ils concrétiser plus vite, lors du décès de l'un de leurs parents, la transmission de la part qui, légalement, leur revient? Bien au contraire : 20 % seulement des enfants approuvent la législation actuelle, alors que 43 % préfèrent que le parent survivant garde en toute propriété la totalité des biens du ménage et 24 % optent pour qu'il conserve la moitié en toute propriété et l'autre moitié en usufruit; l'âge, la pratique religieuse, la catégorie professionnelle, l'habitat urbain ou rural ne font guère apparaître de différences d'opinion. L'attitude très majoritaire est donc en contradiction avec la loi qui protégerait davantage les intérêts des enfants au détriment du parent survivant. On retrouve cet attachement au maintien du bien-être des parents dans les réponses à la question « si les parents âgés sont dans le besoin, direz-vous que pour les enfants qui en ont le moyen c'est un devoir strict de les aider » (60 % de oui dans l'enquête parents, 64 % dans l'enquête auprès des enfants), que « c'est bien mais non obligatoire » (24 % et 19 % respectivement), que « cela dépend de ce que les parents ont fait pour leurs enfants » (14 et 15 % seulement).

## **Opinions et attitudes**

Si les deux générations, comme le dit L. Roussel, « recherchent indissolublement l'autonomie et la solidarité», cela n'implique pas qu'elles aient sur tous les points la même échelle de valeurs et les mêmes opinions. 34 % des parents et 39 % des enfants mariés reconnaissent que, dans les discussions, il leur arrive souvent d'avoir l'impression « que les parents ne sont plus dans le coup ». Pourtant, selon 61 % des parents et 56 % des enfants mariés, aucun sujet n'est évité dans les conversations. Lorsqu'un thème est évité, c'est en général la politique (dans 51 % des cas selon les deux enquêtes); en second vient l'éducation des enfants ou plutôt des petits-enfants avec 16 % de cas pour les parents et 21% pour les enfants; l'argent ne vient qu'en dernier avec 7 ou 10 % ; on retrouve un désintérêt pour les questions matérielles déjà constaté qui surprendrait Balzac. Quant à la dissymétrie entre les réponses des parents et celles des enfants mariés, c'est en matière d'éducation des enfants qu'elle est la plus forte :  $30\%$  des parents trouvent « mauvais » ou « plutôt mauvais » les changements intervenus dans l'éducation des enfants, contre 8 % seulement des enfants mariés, et si 43 % des parents trouvent ces changements bons ou très bons, ce sont 82 % des enfants mariés qui les approuvent. Le clivage des opinions est flagrant; il l'est aussi sur les raisons de vivre ou de survivre.

A la question « une fois leur retraite prise et leurs enfants établis, quelle doit être la principale raison de vivre des personnes âgées : l<sup>°</sup> commencer... une vie nouvelle ; 2<sup>°</sup> réaliser enfin des projets personnels impossibles jusqu'alors ; 3° voir et aider leurs petits-enfants », les réponses ne coincident pas du tout dans les deux enquêtes : sur la première hypothèse, il y a encore consensus :  $20\%$  pour les parents, 22 % pour les enfants, mais sur la deuxième le clivage apparaît : 33 % et 49 % respectivement : il est évidemment inverse sur la troisième éventualité : 39 % et 21 %. Les enfants mariés préfèrent, en majorité, que les parents vivent pour eux-mêmes; les parents sont préoccupés davantage par leur descendance. Le niveau d'instruction est très discriminant puisque l'adhésion à la troisième formule passe des plus aux moins cultivés de 25 à 44 % dans l'enquête parents, de 11 % à 27 % dans celle auprès des enfants mariés. A la question « y a-t-il des

changements dans l'égalité entre l'homme et la femme», dans l'enquête parents, 49 % des enquêtés répondent qu'il n'y en a pas ou qu'ils sont faibles, et 50  $\%$  qu'ils sont grands ou très grands ; dans l'enquête enfants mariés les chiffres sont respectivement de 48 et 51 %. Si l'opinion est ainsi pratiquement divisée en deux sur ce sujet, la division est la même dans les générations anciennes et jeunes. On retrouve cette concordance dans deux questions quelque peu provocantes sur l'avenir de la famille (tableau II).

Tableau II 1º Pour se marier, de nos jours, il faut tout de même être un peu inconscient (en %).

|                      | Parents | Enfants<br>mariés |
|----------------------|---------|-------------------|
| Tout à fait d'accord |         |                   |
| Plutôt d'accord      | 10      | 11                |
| Plutôt pas d'accord  | 24      | 23                |
| Pas du tout d'accord | 52      | 53                |

2° Beaucoup de choses changent aujourd'hui. mais la famille restera toujours ce qu'elle est

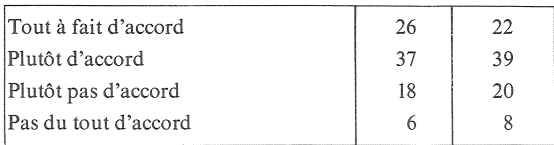

Même sur le travail de la femme, les discordances sont faibles entre générations. Il était demandé « parmi les trois modèles suivants, quel est celui qui s'approche le plus de votre idéal familial : une famille où les deux conjoints ont un métier qui les absorbe également; une famille où la femme a un métier moins absorbant que celui du mari; une famille où la femme reste au foyer?». Les parents se prononcent respectivement dans les proportions de 7%,  $32\%$  et 57 %, les enfants mariés de 13 %, 42 % et 42 % ; que ces derniers se prononcent dans la proportion de 42 % en faveur de la femme au foyer a de quoi surprendre.

Ces analogies résultent-elles d'une « transmission » d'une génération à l'autre ou d'une « convergence » des opinions, celles des parents se rapprochant peu à peu de celles des enfants. Peu importe, ce qui compte, c'est que les générations successives ne sont pas profondément divisées sur les finalités de la famille, que même lorsqu'il y a divergence d'opinions, la solidarité demeure. « On peut désormais s'aimer beaucoup sans avoir la même philosophie », conclut Louis Roussel.

# **MIGRATIONS**

#### Naturalisations en R.F.A. et en France

Une publication récente (1) permet de comparer statistiquement le phénomène de l'acquisition de la<br>nationalité en Allemagne fédérale et en France. Non seulement les naturalisations sont plus nombreuses en France, le double en moyenne, mais elles ont un caractère différent. En R.F.A., elles concernent surtout des personnes d'origine ethnique allemande en provenance de pays où vivaient des minorités germaniques. En 1974, par exemple, plus de la moitié des naturalisés avaient déjà une relation de droit avec l'Allemagne alors que très peu de naturalisations concernent des personnes originaires des pays où la R.F.A. se procure de la main-d'œuvre étrangère. Voici le nombre de naturalisations par pays d'origine d'une part pour la première catégorie: Roumains, 4'707; Yougoslares, 3592; Hongrois, 2098; Polo-<br>nais, 1649; Autrichiens, 1446;<br>Tchèques, 981; Russes 879. Pour la seconde catégorie, on a les chiffres suivants : Italiens, 1804 ; Espa-<br>gnols, 448 ; Turcs, 374 ; Grecs, 327 ; Portugais, 65 ; Tunisiens, 31 ; Marocains, 17. D'ailleurs sur les 196 000 naturalisés des dix dernières années, 44 % étaient Allemands au sens de la législation de 1937.

#### Tableau I % des naturalisés en 1974 aux effectifs étrangers

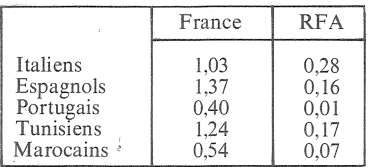

En France, en revanche, les naturalisations sont beaucoup plus à l'image des flux de travailleurs immigrés ; en 1973, à l'exclusion des acquisitions par déclarations (enfants nés de parents étrangers en France), sur 26 651 acquisitions de la nationalité française par natura-

(1) Wirtschaft und Statistik, 8 - 1975.

#### **Tableau II Naturalisations**

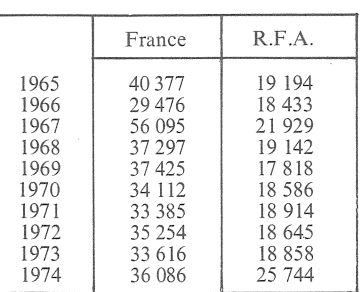

lisation proprement dite, on relevait 7 845 Espagnols, 5 943 Italiens, 3 217 Portugais, 1848 Tunisiens, 1463 Marocains, 1304 Polonais, 689 Yougoslaves, 634 Algériens. La comparaison des naturalisations aux effectifs présents montre bien la différence des politiques d'assimilation.

# ÉCONOMIE

#### Les populations à bas revenu aux Etats-Unis en 1973  $(1)$

Le seuil de pauvreté a été fixé pour cette étude à \$ 4 540 de revenu pour une famille non agricole de quatre personnes (19 000 F au cours actuel).

8 % des Blancs et 31 % des Noirs se trouvaient au-dessous de ce seuil, soit 15 142 000 Blancs (dont 2 366 000 d'origine espagnole), 7 388 000 Noirs et 443 000 personnes d'autres races. Sur ces 22 973 000 personnes, 3 354 000 avaient 65 ans ou plus, soit à peine davantage que la proportion des gens âgés dans la population totale : la « pauvreté » aux États-Unis n'est pas comme en France le propre des vieux. Mais alors que les<br>Noirs représentent le tiers de ces gens « pauvres », ils ne constituent que 11% de la population ; l'autre catégorie sociale déshéritée est formée de familles d'origine espagnole (Mexicains, Porto-Ricains...) parmi lesquelles le taux de pauvreté atteint  $22\%$ .

Les familles dont le chef est une femme comportent une plus grande proportion de familles « pauvres » (45 % pour l'ensemble de la population, 37% parmi les Blancs et 64 % chez les familles noires).

Ainsi, les points de cristallisation de la pauvreté sont les Noirs, les Mexicains et Porto-Ricains, les familles dont le chef est une femme et, bien entendu, les enfants de ces catégories sociales (ainsi 58 % des membres des familles noires placées audessous du seuil de pauvreté sont des jeunes de moins de 18 ans et, sur les 15 millions de Blancs, près de 6 millions avaient moins de  $18$  ans).

Depuis 1959, le nombre des familles dont le revenu se situe en dessous du seuil de pauvreté (qui a suivi l'évolution de l'indice des prix) passe en valeur absolue de \$320 000 à 4828 000 familles et, en pourcentage, de 18,5 % à 8,8 %. La réduction est un peu plus rapide<br>pour les familles blanches où l'on pour les familles ballettes du 1 on<br>passe de 15,2 % à 6,6 % que pour<br>les familles noires dont 52,1 % étaient au-dessous du seuil de pauvreté en 1959 et 28,1 % en 1973.

Pour les personnes âgées de 65 ans ou plus, le pourcentage de « pau-<br>vres » qui était de 35,2 % en 1959 (toutes races réunies) diminuait jusqu'à 16,3 % en 1973 (de 33,1 % à  $14.4\%$  pour les Blancs et de 62,5 % à  $37,1\%$  pour les Noirs).

P.L.

(1) Source: Current population reports.<br>Consumer Income. Characteristics of the low-income population 1973. Bureau of the Census 1-1975.

### **AVIS AUX LECTEURS**

La transcription des adresses des destinataires de Population et Sociétés sur matériel informatique a pu provoquer quelques erreurs. L'INED prie ses lecteurs de l'en excuser et d'adresser toute réclamation à :

**INED** Service de diffusion 27, rue du Commandeur 75675 Paris Cedex 14.

Pour des motifs d'ordre administratif, nous ne pouvons accepter, en règlement de l'abonnement à Population et Sociétés, que des chèques postaux ou des chèques bancaires libellés à l'ordre de : « M. le Régisseur des recettes de l'INED ».